Lecture 10: Basics of Quantum Computing  $[T_1$  fact, let's start with basics of  $\int_S$ classical computing [Quantum computing is most clearly & naturally done in the<br>"circuit model" we've been using, so let's do our Classical Circuit C:  $x_1$ <br>  $x_2$   $x_3$   $x_4$   $x_5$   $x_6$   $x_7$   $x_8$  $- y<sub>1</sub>$  $-96$  outputs [often focus on<br>m=1 output bit.<br>for simplicity.]  $-$  yn Computes a fcn.  $F: \{o_i\}^n \rightarrow \{o_i\}^m$  $I.E.g.:$  take an n-bit  $#$ , want to<br>(n=1) depending on if it's output  $9/1$ prime or not. 1 (could consider Focus on efficiency! # of gates, and how it too, but let's kap<br>It simple. scales with 1

Gates " $\approx$ " steps/time.  $\int Cer\text{fairly}$  steps/time  $\le$  Gates. Possible that time  $\ll$  gates if you can parallelize effectively. Important in practice, but Let's ignore for now. 1 You might be nore used to doing your<br>classical computing in, say... If  $\int$   $\sqrt{2}$  surveyork python: def C(x): [Turing<br>machines [98]<br>return y fact/thm: Given python code computing For length- $n$  inputs in  $T'$  "time steps" can (easily) produce circuit computing F with  $\le$  const when  $T \cdot logT$  gates

Lecture 10-- Basics of Quantum Computing Page 2

 $\sqrt{n a_n}$  fem  $T$  lg  $T \in 100$  in life,

 $const$  eyther  $\leq 1007$  Diff constant for <br>TMs, Java, etc., but indep. of T, n, etc.  $\mathbb{I}$ 

(Claude) Shannois Theoreus, 37 (master's thesis) - Every  $F: \{o_i|\}^1 \rightarrow \{o_i|\}$  can be computed by an AND/OR/NOT circuit<br>with  $\leq \frac{1}{\lambda}$  gates  $(\leq \frac{1}{\lambda})$  in fact) [Not great. Unphysically large for n3 few ) · Almost all such  $F$  need  $\geqslant \frac{a^{n}}{a}$  gites (So almost all fins are effectively<br>uncomputable in real life. Fortunately, we care about computing specific, interesting functions. And Sometimes (not always) they can be computed efficiently physically in  $P$ :  $\propto$  n or  $n^2$  or  $n^3$  gates...  $\mathbb{Z}$ 

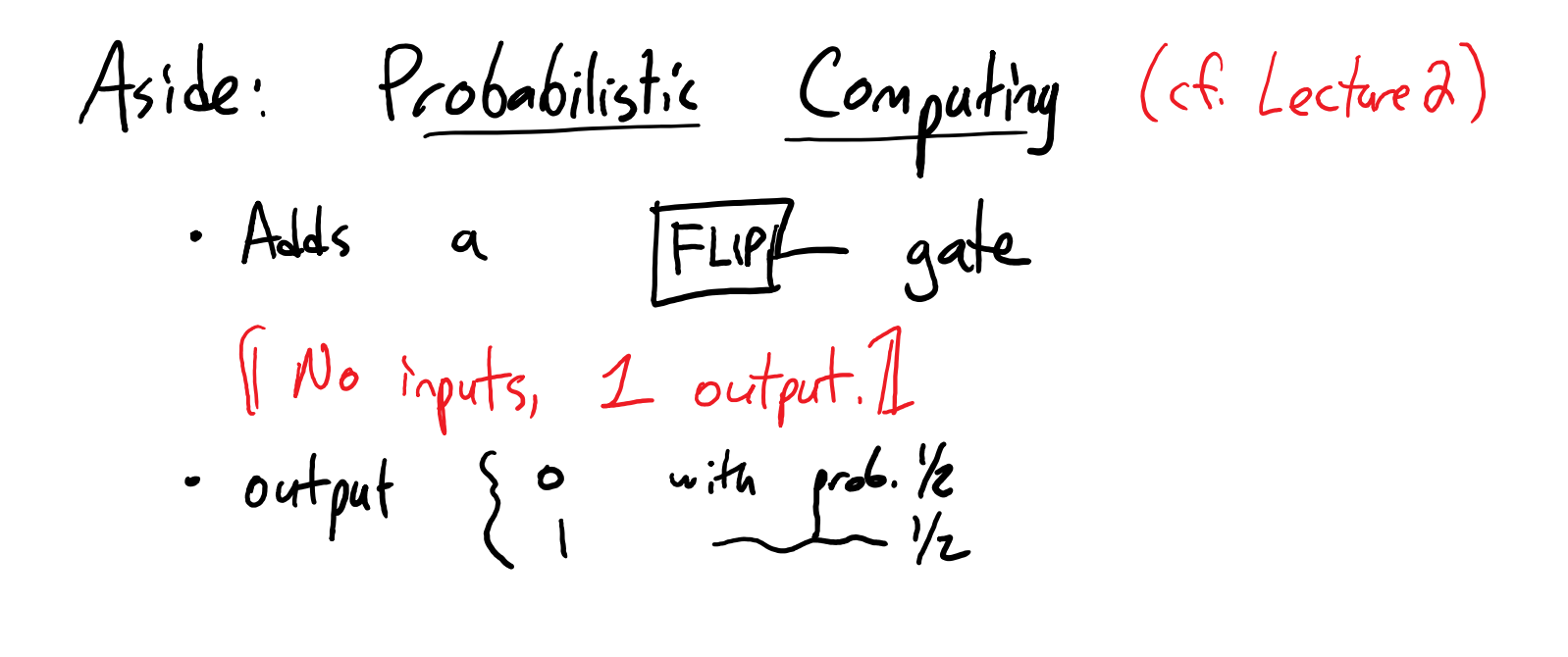

Prob'ic circuit C"computes"  $F$  if<br>  $F$  all  $x \in \{3, 1\}$ ",<br>  $P$   $F$   $C(x) \neq F(x)$  is 'small"; (You explored all this & O-sided, I-sided,<br>2-sided error, in HW#1, Problem #5.] (Recall From Loc. 2: believed to not help much for efficiency. Not believed that there are F computable in P with<br>Mandomness but not in P deterministically. I

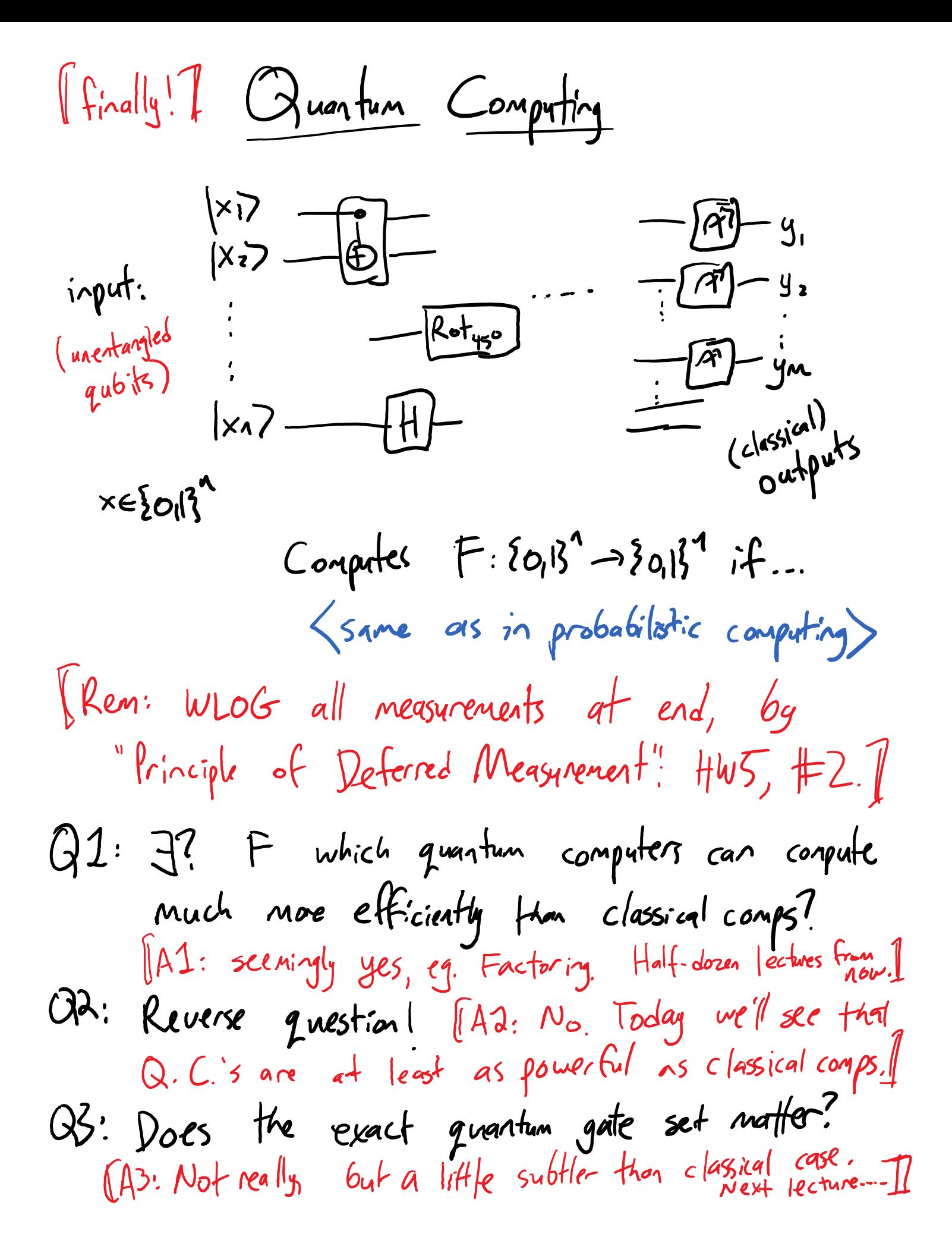

Q.C.s 7 Classical Comps?<br>Can a Q.C. even compute x1  $-$ ? IIn fact, not <u>directly</u>, no! Recall...1 Q. gates are unitary:  $UU^T$ = $\bot$  $\Rightarrow$   $U^{\dagger} = U^{-1}$ U is invertible/reversible (In fact, almost all q. gates we've seen -NOT,  $2, H$ ,  $CNOT$ ,... are their own inverse. Roto gates an exception.)  $AND:$  not reversible:  $OO,$  01, 10  $\rightarrow$  1. "ecases information"  $[5ame with OR. On the other hand...]$ NOT: is reversible [In fact, it is a guantum gate, 1

Reversible computation was a bois studied by physicists in '60s, 70s,... independent of quartum. Key early figure: Ralf Landauer@IBM. Physicists fried to understand the theoretical min. energy needed to do a "step" of computation Landauer saw that it wasn't computation that regid energy per  $se-$  it was "erasing in fo.".<br>Classical laws of physics are time-neversible. In principle, a reversible computation - libera NOT (or a CNOT) can be done in a closed system w/ no energy loss. A rion-reversible op., like AND, erases info "Ibses entropy" -> by 2nd law of Hermodynamics it must go somewhere an can't be a "closed system" - must leak, say, heat. Physicists thought: if you can make computation fully reducible, in principle it requires no min. energy, In practice, '70s 8'80s saw very energy-efficient non-reversible computers, so idea ended up unnecessary. Apparently it's making a comeback (Key names in reversible computing: Yues Lecenf (French-Syrian) Fredkin, Toffdi, Fegnman, Bennett, Huffman, Lorens...]

Useful reversible gate: CSNAP<br>[Controlled-swar; aka "Fredkin gate"; HW#3, #1] (As usual: if control bit is 0, do<br>asthing, pass all bits thru. If<br>control bit is 1, pass it thru &<br>swap other two bits. I  $|000\rangle$   $\rightarrow$   $|000\rangle$ , ...  $|10 \rangle$   $|01\rangle$ ,  $|11 \rangle$   $\rightarrow$   $|11\rangle$ (Eay to see it's reversible. In fact, easy to see it's I self-inverse.  $8\times8$  permutation wtx, hence unitary matrix, (So, like NOT, CNOT, and SWAP, can think of it as a reversible classical gate, and also as a 3-qubit quantum gate. We'll assume we can physically build it. Here's one way,<br>assuming you can<br>bnild 2-gabit gates.

Lecture 10-- Basics of Quantum Computing Page 8

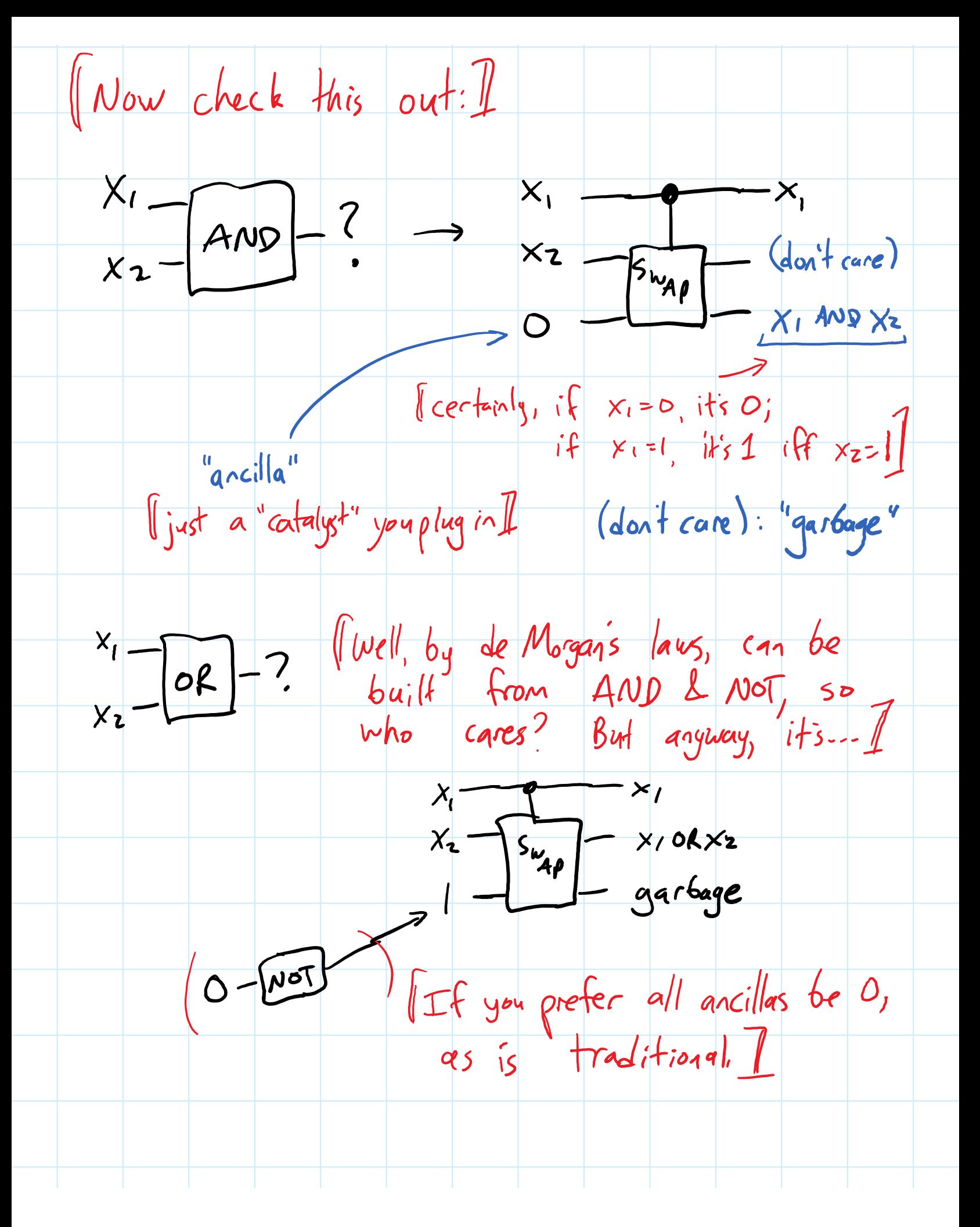

Lecture 10-- Basics of Quantum Computing Page 9

(Are we done, for sinulating classical circuits by quantum? No! One more "gate" that's rarely mentioned ....)  $x$   $x_1$ <br>  $x_2$  - Gate of  $\frac{1}{\sqrt{2}}$  ( $\frac{1}{\sqrt{2}}$   $\frac{1}{\sqrt{2}}$   $\frac{1}{\sqrt{2}}$   $\frac{1}{\sqrt{2}}$   $\frac{1}{\sqrt{2}}$   $\frac{1}{\sqrt{2}}$   $\frac{1}{\sqrt{2}}$   $\frac{1}{\sqrt{2}}$   $\frac{1}{\sqrt{2}}$   $\frac{1}{\sqrt{2}}$   $\frac{1}{\sqrt{2}}$   $\frac{1}{\sqrt{2}}$   $\frac{1}{\sqrt{2}}$   $\frac{1}{\sqrt{2}}$   $\$ (Traditionally you can just draw this in logic circuits, but it must actually<br>correspond to a physical gadget.) (Luckily, can also sin. w/ CSWAP & ancillas.)  $X_1 - \boxed{\text{Fawart}}$   $x_1 \longrightarrow x_1$  $0-\sqrt{\frac{S_{wAP}}{N}}$   $\frac{X_1}{Y_2}$ Garbage. Dr can  $use$  it.  $\perp$ (Fun: if you allow O2/ ancillas, can use<br>only cswaps to sin. AND, OR, NOT, FANOUT! I

Lecture 10-- Basics of Quantum Computing Page 10

Thm: Any classical circuit C computing 
$$
F: \{0,1\}^{n} \rightarrow \{0,1\}^{n}
$$
 can be efficiently converted to a reversible (hence quantum) circuit

\nQC:  $\{0,1\}^{n+a} \rightarrow \{0,1\}^{n+a}$ ,  $\frac{\{0,1\}^{n+a}}{n}$ 

\n( $\times$ , 00...0)  $\longmapsto$  ( $\frac{f(x)}{n}$ , garbage(x))

\n(Can assume from output 6 its are in first in 9)

\n(Can assume from output 6 its are in first in 9)

\nAs follows:  $f$  are in first in 9

\nAs follows:  $f$  are in first in 9

\nAs follows:  $f$  are in first in 9

\nAs the original class of the image.

\nAs side:  $\boxed{F14} = ?$  (to 7, 10)  $\frac{1}{11} \cdot \frac{1}{10} = \frac{1}{10}$ , so  $\frac{1}{10} \cdot \frac{1}{10} = \frac{1}{10}$ , so  $\frac{1}{10} \cdot \frac{1}{10} = \frac{1}{10}$ , so  $\frac{1}{10} \cdot \frac{1}{10} = \frac{1}{10}$ , so  $\frac{1}{10} \cdot \frac{1}{10} = \frac{1}{10}$ , so  $\frac{1}{10} \cdot \frac{1}{10} = \frac{1}{10}$ , so  $\frac{1}{10} \cdot \frac{1}{10} = \frac{1}{10}$ , so  $\frac{1}{10} \cdot \frac{1}{10} = \frac{1}{10}$ .

Putzale:

\n
$$
\exists
$$
 efficient classical multiplication circuits,  
\n
$$
(P,Q) \longmapsto P,Q
$$
\nBuild the recursive,  $C$ .

\nThen reverse,  $d$ :

\n
$$
C^{rev}(P\cdot Q) = (P,Q)
$$
\n
$$
\Rightarrow
$$
\n
$$
C^{rev}(P\cdot Q) = (P,Q)
$$
\n
$$
\Rightarrow
$$
\n
$$
C^{rev}(Q\cdot Q) = (P,Q) \qquad \Rightarrow
$$
\n
$$
C^{rev}(Q\cdot Q) = (P,Q) \qquad \Rightarrow
$$
\n
$$
C^{rev}(Q\cdot Q) = (P,Q) \qquad \Rightarrow
$$
\n
$$
C^{rev}(Q\cdot Q) = (P,Q) \qquad \Rightarrow
$$
\n
$$
C^{rev}(Q\cdot Q) = (P,Q) \qquad \Rightarrow
$$
\n
$$
C^{rev}(Q\cdot Q) = (P,Q) \qquad \Rightarrow
$$
\n
$$
C^{rev}(Q\cdot Q) = (P,Q) \qquad \Rightarrow
$$
\n
$$
C^{rev}(Q\cdot Q) = (P,Q) \qquad \Rightarrow
$$
\n
$$
C^{rev}(Q\cdot Q) = (P,Q) \qquad \Rightarrow
$$
\n
$$
C^{rev}(Q\cdot Q) = (P,Q) \qquad \Rightarrow
$$
\n
$$
C^{rev}(Q\cdot Q) = (P,Q) \qquad \Rightarrow
$$
\n
$$
C^{rev}(Q\cdot Q) = (P,Q) \qquad \Rightarrow
$$
\n
$$
C^{rev}(Q\cdot Q) = (P,Q) \qquad \Rightarrow
$$
\n
$$
C^{rev}(Q\cdot Q) = (P,Q) \qquad \Rightarrow
$$
\n
$$
C^{rev}(Q\cdot Q) = (P,Q) \qquad \Rightarrow
$$
\n
$$
C^{rev}(Q\cdot Q) = (P,Q) \qquad \Rightarrow
$$
\n
$$
C^{rev}(Q\cdot Q) = (P,Q) \qquad \Rightarrow
$$
\n
$$
C^{rev}(Q\cdot Q) = (P,Q) \qquad \Rightarrow
$$
\n
$$
C^{rev}(Q\cdot Q) = (P,Q) \qquad \Rightarrow
$$
\n
$$
C^{rev}(Q\cdot Q) = (P,Q) \qquad \Rightarrow
$$
\n
$$
C^{rev}(Q\cdot Q) = (P,Q) \qquad \Rightarrow
$$
\n
$$
C^{rev}(Q\cdot
$$

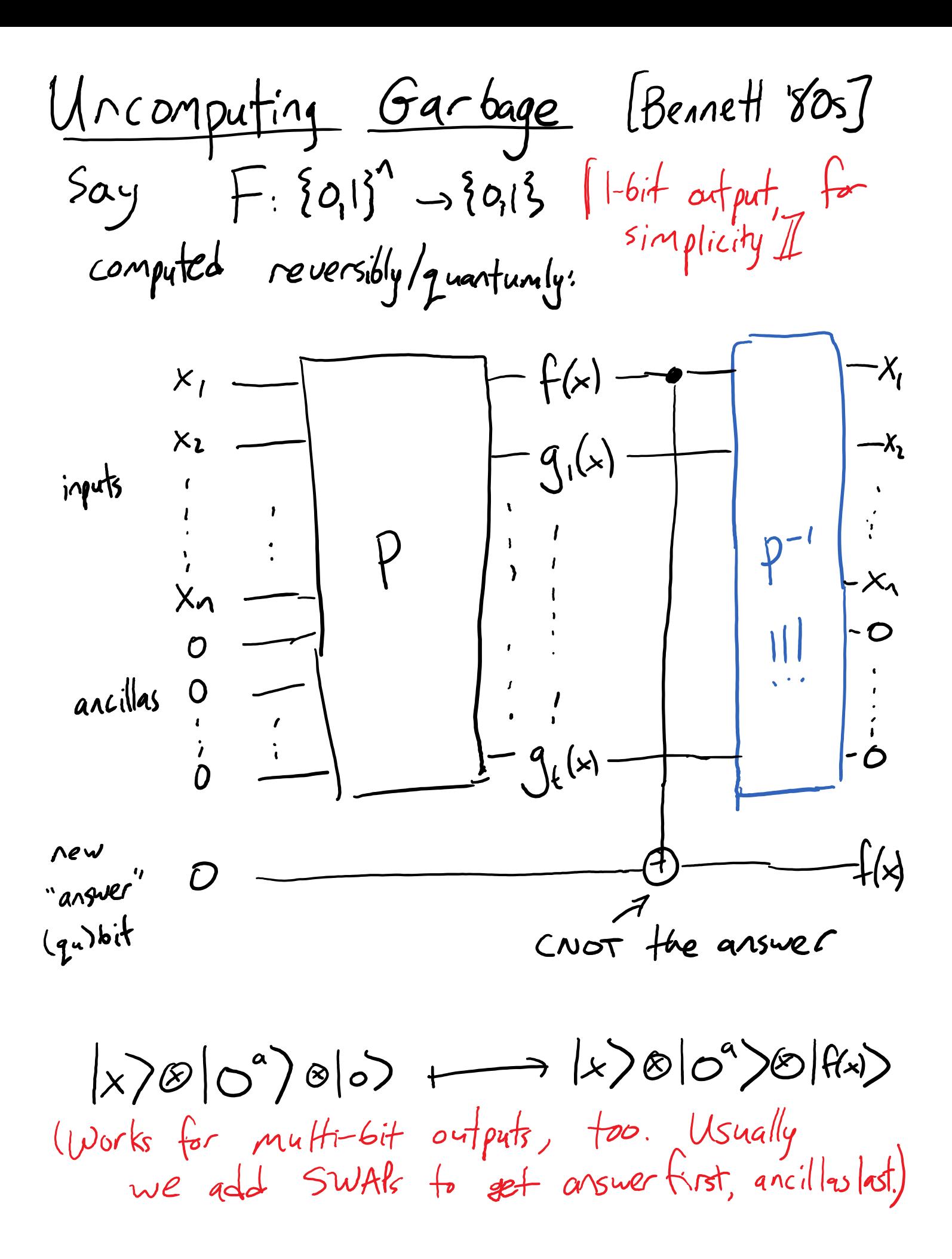

Lecture 10-- Basics of Quantum Computing Page 13

Small remark: If answer 6:16; initialized to [y)

\n(instead of 105), CNOT canvert to

\n
$$
\frac{190f(x)}{1 \times 100}
$$
\nOverall: 
$$
\frac{190f(x)}{1 \times 100}
$$

\n(fuzzle: Now that garbage is uncomputed, can be received as multiple, circuit to be the final output.)

\nDef: A quantum circuit implements 100. The origin is part of the final output.)

\nDef: A quantum circuit implements 100. The origin is part of the final output.)

\nDef: A quantum circuit implements 1 in above, garbup-free manner.

\n(So now we've seen that any classical circuit compared to a quantum circuit implementing F.)

(Remark: The ancillas are really now like a "catalyst". You have to put Hem in to get things to work, but  $in$  the end they just come butas unentangled 10)s. This is great for subroutine purposes. Can string<br>Q. circuits together, no worry crown ancillas/garbage interfering. Can  $ac$  tu ally reuse graillas. Eventually, we might lazily not even<br>mention them, writing  $(x)|y\rangle \mapsto |x\rangle |y\theta(x)\rangle$ But truth is, there's always ancilla<br> $|0\rangle$ 's attached on Goth sides  $\int$ 

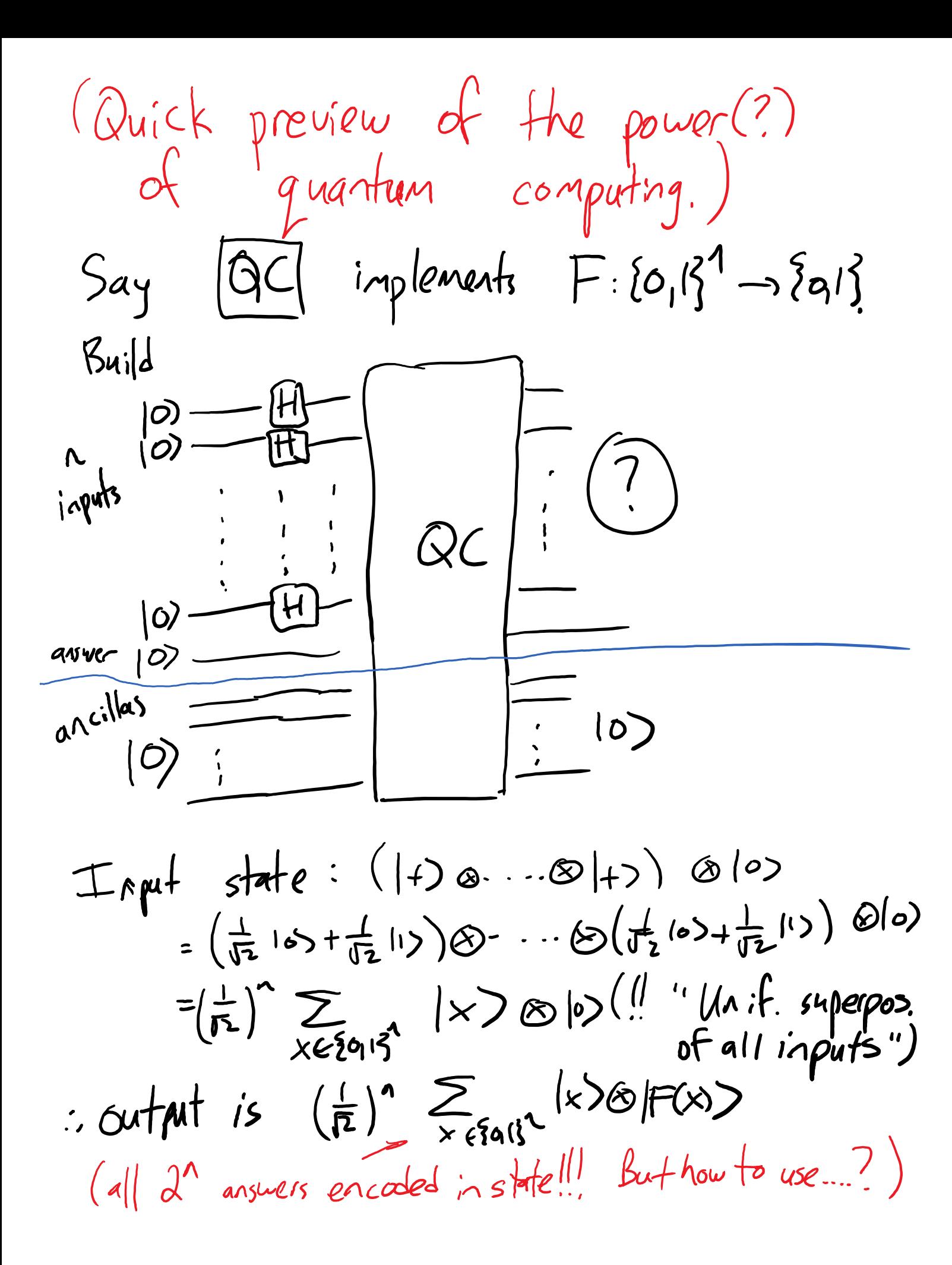